## **CLASSIFICAÇÃO TEXTURAL DE FEIÇÕES GEOLÓGICAS POR VARIOGRAMAS NA PROVÍNCIA MINERAL DO TAPAJÓS A PARTIR DE IMAGENS JERS-1 / SAR.**

# ENRICO CAMPOS PEDROSO<sup>1</sup> ALVARO PENTEADO CRÓSTA<sup>1</sup> CARLOS ROBERTO DE SOUZA FILHO<sup>1</sup>

## <sup>1</sup>UNICAMP – Instituto de Geociências da Universidade de Campinas Caixa Postal 6152, 13.083-970, Campinas – SP, Brasil {enrico,alvaro,beto}@ige.unicamp.br

Abstract. Texture analysis is playing an increasingly important role in digital image processing techniques to derive physical information about geologic surfaces and processes. The use of traditional reconnaissance mapping tools such as optical remote sensing is severely constrained in tropical regions by almost permanent cloud coverage. The use of radar remote sensing is therefore a preferable means to assess the geology and structural framework of those areas. This paper evaluates the potential use of JERS-1 / SAR data to map a geologically complex region such as the Tapajos Mineral Province. We employ variogram textural analysis to automatically identify textural domains that can be correlated to both Archaean-Proterozoic bedrock and Quaternary gold-mineralized placers. The semivariogram classifier proved to be a powerful feature recognition technique that can be successfully applied for regional geologic and mineral exploration studies. EVALUATE SIMPOS SENSORIA CONTRAL DE PERCOÓDS GEOLÓGICAS POR VARIOGRA.<br>
PROVÍNCIA MINERAL DO TAPAJÓS A PARTIR DE INAGGENS APROVINCIA MINERAL DO TAPAJÓS A PARTIR DE INAGGENS APROVINCIA MINERAL DO TAPAJÓS A PARTIR DE INAGGENS

### **1. Aspectos Gerais**

 $\vert \vert \vert$ 

Grande parte da produção de ouro, cassiterita e diamantes da região amazônica brasileira, venezuelana e colombiana é oriunda de depósitos sedimentares do tipo placer. Esses depósitos possuem ampla distribuição areal na superfície terrestre, pois são formados por processos superficiais ativos com poder dinâmico de dispersão de seus produtos. Os placers aluvionares ocorrem geralmente próximos à superfície e, em sua maioria, de forma inconsolidada, fazendo com que os custos de pesquisa e exploração sejam relativamente reduzidos.

A região do Tapajós, situada nos estados do Amazonas e Pará, compreende unidades com idades que variam desde o Arqueano até o Cenozóico e representa a mais importante província aurífera aluvionar do país. Entretanto, o nível de conhecimento geológico disponível sobre estes depósitos é limitado, provavelmente devido à pouca ênfase dada aos estudos sobre ambientes supergênicos. Outro fator que impede o avanço sistemático dos estudos nesta região é a logística. Problemas típicos de regiões tropicais, tais como: a densa cobertura vegetal, a inexistência de estradas e acessos, a presença de estações climáticas bem definidas com períodos chuvosos severos, o espesso capeamento de solos e o elevado grau de alteração intempérica das rochas dificultam e encarecem a realização de quaisquer atividades de pesquisa na região.

O sensoriamento remoto orbital vem sendo intensamente aplicado ao estudo de recursos naturais. Os sistemas de sensoriamento remoto imageadores produzem imagens sinópticas cobrindo os aspectos espectrais e texturais da superfície terrestre, possibilitando desta forma a obtenção de informações sobre a geologia e a geomorfologia das áreas imageadas. Os sistemas imageadores de radar e as informações por eles geradas são distintas daquelas adquiridas pelos sistemas sensores convencionais, que operam na parte óptica do espectro eletromagnético, como o LANDSAT–5 / TM, SPOT / HVR, JERS-1 / OPS, entre outros. Por se tratar de um sistema ativo, o radar possui sua própria fonte de energia (iluminação) e portanto, opera independentemente da presença de luz solar. As radiações de microondas emitidas por este sistema podem ser controladas pela geometria de aquisição, o que é impossível para a radiação solar utilizada pelos sistemas óticos. A faixa das microondas do espectro eletromagnético está situada em uma janela de transmissão atmosférica, o que torna estes sistemas capazes de operar em condições atmosféricas adversas (nuvens, precipitações pluviométricas, brumas). Outras características dos sistemas de radar incluem: (**i**) maior sensibilidade a variações de rugosidade superficial (microtopografia) e da morfologia de superfície (macrotopografia); (**ii**) maior penetração na superfície, especialmente para o JERS-1 / SAR, que apresenta o maior comprimento de onda (23cm) entre os sistemas de microondas orbitais em operação; (**iii**) sensibilidade a propriedades elétricas (constante dielétrica dos materiais), relacionadas à umidade e, (**iv**) possibilidade de estereoscopia. Essas características fazem com que a utilização de sistemas de radar em regiões tropicais seja altamente benéfica. As informações observadas nas imagens SAR estão relacionadas à rugosidade da superfície (textura), topografia (estruturas), condições de umidade e vegetação. Anas IX Simpósio Branéleiro de Sensoriamento Remoto, Santos, Brasil, 11-18 setembro 1998, INPE, p. 1171-1181.<br>
Hoto os aspectos espectrais e lexturais da superfície terrestre, possibilituado desta forma a<br>
signo de informa

Este trabalho descreve um método para o processamento de imagens de radar direcionado para análise e classificação textural de domínios geológico-metalogenéticos, através de métodos estatísticos de análise textural por variogramas. A metodologia aplicada se baseou em técnicas potencialmente aplicáveis em atividades de mapeamento geológico e exploração mineral em regiões tropicais com intensa cobertura vegetal, como suporte a trabalhos de pesquisa básica.

A área de estudo localiza-se no interior da Província Mineral do Tapajós (PMT), a oeste da Reserva Garimpeira do Tapajós, na porção nordeste da folha Jacareacanga (escala 1:250.000), extremidade sudoeste do Estado do Pará. A mesma contém aproximadamente 1283 Km<sup>2</sup> e está limitada entre os paralelos  $06^{\circ}02'$  e  $06^{\circ}11'$  de latitude Sul e meridianos  $57^{\circ}14'$  e  $57^{\circ}37'$  de longitude Oeste (Figura 1).

Os dados utilizados neste trabalho compreendem (**i**) imagens de radar JERS-1 / SAR<sup>1</sup> (*Path* 408/*Row* 311) adquiridas em 22/12/1996, (**ii**) mapa geológico na escala de 1:250.000 (Pessoa *et al*. 1977) e (**iii**) bases cartográficas do IBGE e DSG nas escalas 1:250.000 e 1:100.000. ER Mapper / ER Radar, GSLIB (Deutsch & Journel, 1992) e USTC (Miranda *et al*. 1997) foram os principais programas empregados neste estudo.

 $\overline{\phantom{a}}$ 

<sup>&</sup>lt;sup>1</sup> O JERS-1 / SAR é um sistema de radar de abertura sintética que opera na banda L ( $\lambda \sim 23.5$  cm - 1275 MHz), com polarização paralela HH e ângulo de incidência de 35° 21'. Os dados SAR foram obtidos com o nível de processamento 2.1 - NASDA *Standard Process* (*i.e.* Reamostragem a partir do sistema de projeção UTM). A iluminação do SAR possui direção de leste para oeste.

<span id="page-2-0"></span>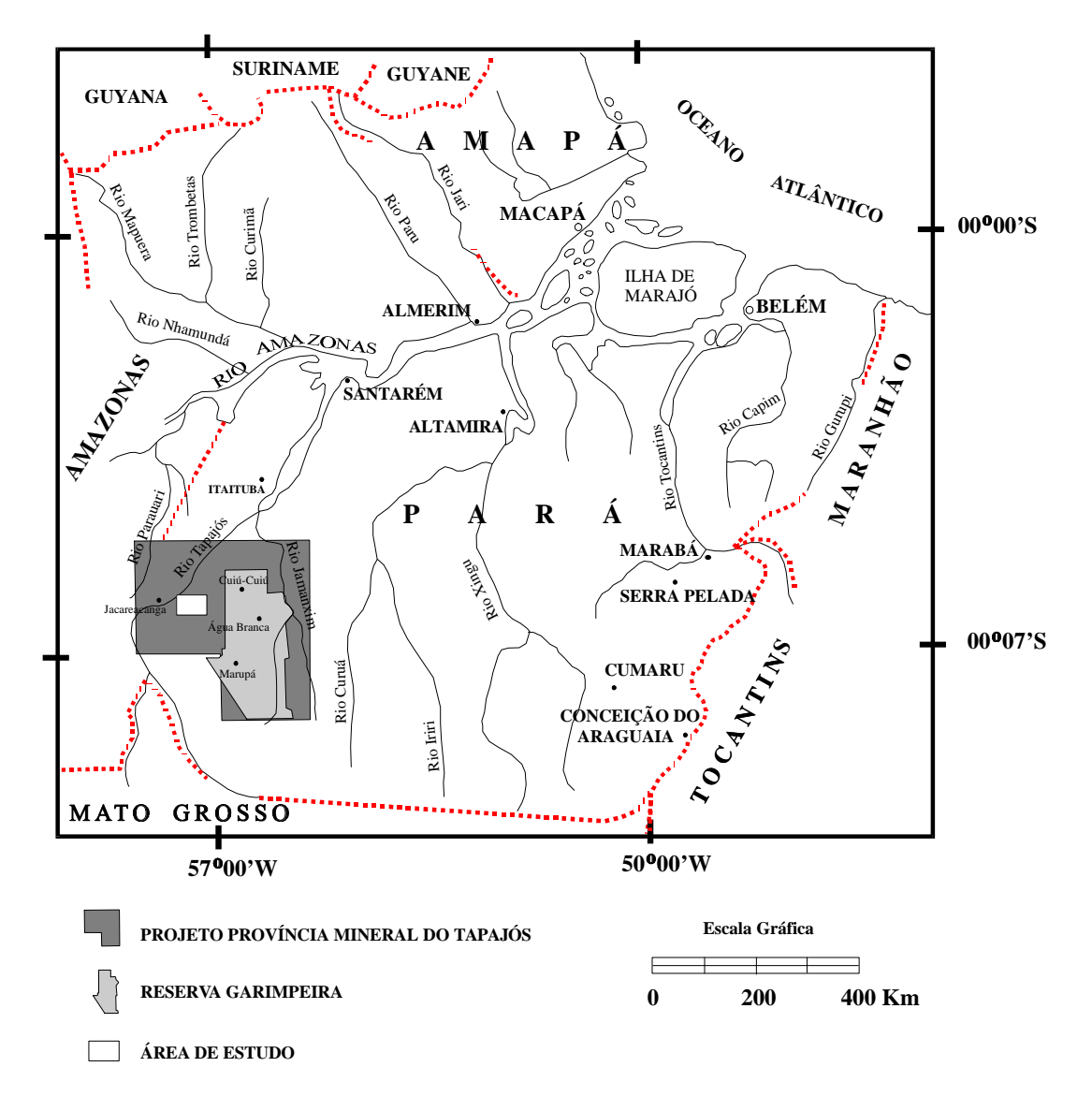

Figura 1. Mapa de localização da área de estudo.

## **2. Aspectos Geológicos**

A Província Mineral do Tapajós está inserida no contexto da Plataforma Amazônica (Cráton Amazônico), que atuou como área estável durante o desenvolvimento da orogênese Brasiliana, sendo constituída por um embasamento de rochas magmáticas e metamórficas e por uma cobertura sedimentar-magmática. Sobre esse embasamento, passaram a se constituir as coberturas representadas pelas grandes bacias sedimentares paleozóicas. As coberturas jurássicas e mais novas transcendem os limites dessas bacias.

A compartimentação tectono-estratigráfica regional da PMT compreende seqüências que vão do Arqueano ao Fanerozóico. O cenário geológico regional é composto por: (**i**) Embasamento Arqueano-Paleoproterozóico (3,1 a 1,9 Ga); (**ii**) Magmatismo ácido a intermediário Mesoproterozóico (1,7 a 1,5 Ga); (**iii**) Coberturas sedimentares Proterozóicas e Magmatismo

<span id="page-3-0"></span>básico Mesoproterozóico (1,6 a 1,5 Ga); (iv) Magmatismo básico Meso/Neoproterozóico (1,0 Ga); (v) Coberturas Sedimentares Fanerozóicas (<600 Ma) e (vi) Coberturas sedimentares e lateríticas Cenozóicas (<65 Ma), (SUDAM-GEOMITEC, 1972, 1976; Pessoa *et al*. 1977; Bizinella *et al*. 1980; Faraco *et al*. 1996; Klein *et al*. 1997, Coutinho *et al*. 1997, entre outros).

A geologia da área de estudo, representada na Figura 2, compreende as litologias pertencentes à Suíte Metamórfica Cuiú-Cuiú, Suíte Intrusiva Parauari, Suíte Intrusiva Maloquinha, Granito Cumaru e os depósitos quaternários auríferos subrecentes e recentes.

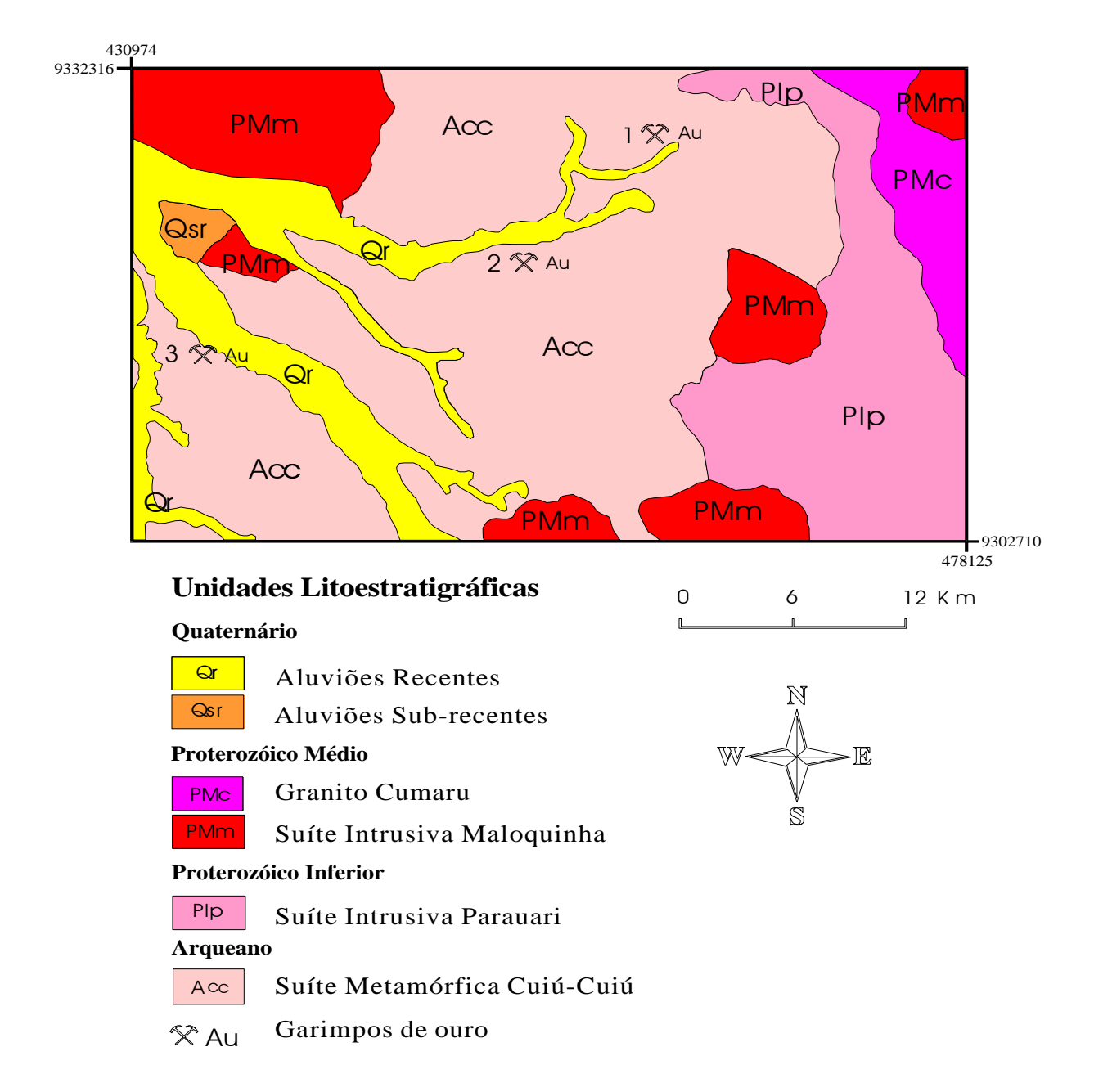

Figura 2. Mapa geológico da área de estudo com a localização aproximada dos principais garimpos da região: 1. Garimpo de Porto Rico, 2. Garimpo de São José e 3. Garimpo das Tropas.

#### **3. Análise Textural por Variogramas**

As imagens de sensoriamento remoto apresentam propriedades espaciais distintas que se quantificadas podem ser utilizadas em diversas aplicações no estudo de recursos naturais (e.g., Curlander, 1984; Farr, 1984; Haralick *et al*. 1973; Rubin, 1989). A técnica de análise textural por variogramas é indicada para a análise dos fenômenos observáveis em imagens de sensoriamento remoto pois esta se baseia nas características espaciais da população amostral, fundamentada na teoria das variáveis regionalizadas (Matheron, 1963). Em termos práticos, o variograma é uma função geoestatística simétrica no espaço, o qual possibilita o estudo da dispersão natural das variáves regionalizadas em função de um espaço e direção amostral. Uma variação da função semi-variograma tradicional proposta inicialmente por Matheron (*op*. *cit*.), denominada função semi-variograma circular (Miranda *et al*., 1997), foi utilizada nos procedimentos de variografia utilizados (Equação 1). Anais IX Simpósio Brasileiro de Sensoriamento Remoto, Santos, Brasil, 11-18 setembro 1998, INFE, p. 1171-1181.<br> **FIFICADS FIG. 1181-1181 FIG. 1181-1181 FIG. FIG. FIG. FIG. FIG. FIG. FIG. FIG. FIG.**

$$
\mathbf{g}(x_0 + h) = \frac{1}{2n} \sum_{d=0}^{2p} [(DN(x_0 + r) - mH(x_0)]^2
$$
 (Equação 1)

onde:

- *g***(x0+h)** representa a função semi-variograma em um pixel localizado em **x0** e passo radial **h.**
- **DN(x0+r)** representa o valor do nível de cinza em um passo com distância radial **r** a partir de **x<sup>0</sup>** (raio **h**, ângulo θ).
- $\mu_H(x_0)$  representa o valor médio de uma vizinhança circular de raio **H** e centro  $x_0$ .
- **H** representa o máximo número de passos (*lag distance*) necessário para a descrição do dado.
- **n** representa o número de pixels da vizinhança em uma distância **h** radial.

A metodologia utilizada no processamento digital das imagens de radar consiste basicamente de uma fase de pré-processamento e outra de processamento, conforme ilustra o fluxograma da Figura 3. A fase de pré-processamento dos dados SAR envolve os procedimentos de correção radiométrica (ruído *speckle*), correção geométrica, segmentação por textura e sub-amostragem.. O filtro adotado para o procedimento de redução do *speckle* foi o da Mediana Simples (Pedroso *et al*. 1997). Esta etapa precede a aquela de classificação textural propriamente dita. A segmentação por textura constitui em uma etapa de fundamental importância na caracterização geoestatística dos domínios texturais investigados. Nesta fase, os domínios texturais são analisados qualitativa e quantitativamente através da análise de variabilidade realizada mediante as rotinas do GSLIB (Deutsch & Journel, 1989). A classificação textural por variogramas foi empregada na imagem JERS–1/SAR subamostrada em 25% (592 x 942 pixels), apresentando célula de resolução de aproximadamente 50 metros. Nesta etapa, o semi-variograma médio de uma determinada classe textural foi obtido a partir de semi-variogramas omnidirecionais. Estes foram calculados em três áreas de treinamento localizadas em posições distintas onde esta determinada classe ocorre na imagem.

Posteriormente, os semi-variogramas omnidirecionais médios das classes texturais estudadas foram plotados em um único gráfico, o qual expressa a assinatura geoestatística dos domínios

texturais investigados (Figura 5). Desta forma, a análise do comportamento das curvas nos diferentes passos possibilita a determinação dos valores de passos que melhor distingüem as classes texturais investigadas. Esta etapa assume um importante papel no processo de classificação textural, pois as imagens relativas aos passos selecionados servirão de dados de entrada para o método de classificação não-supervisionada *ISOCLASS* (*ISODATA*) posteriormente utilizado.

<span id="page-5-0"></span>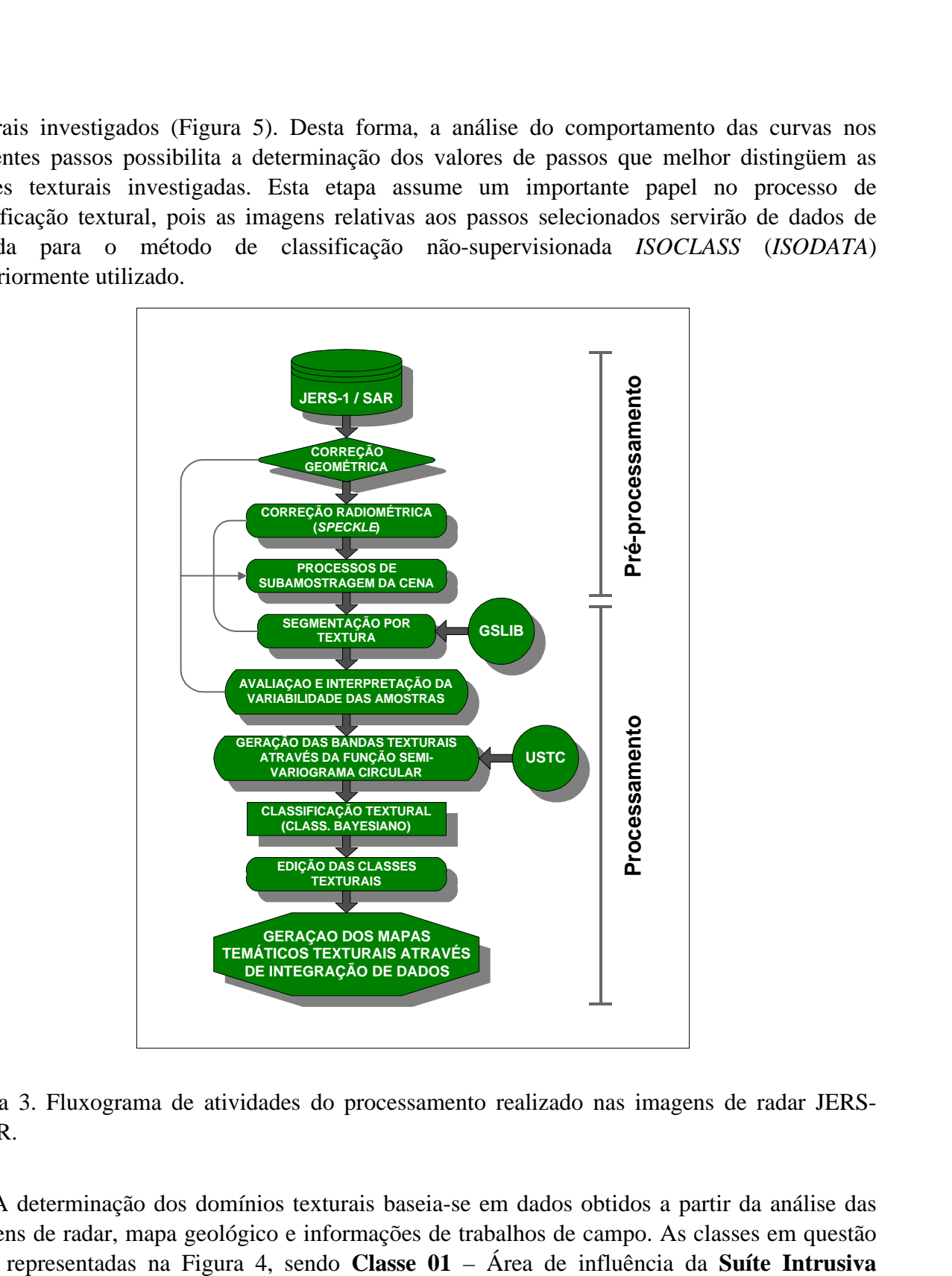

Figura 3. Fluxograma de atividades do processamento realizado nas imagens de radar JERS-1/SAR.

A determinação dos domínios texturais baseia-se em dados obtidos a partir da análise das imagens de radar, mapa geológico e informações de trabalhos de campo. As classes em questão estão representadas na Figura 4, sendo **Classe 01** – Área de influência da **Suíte Intrusiva Maloquinha (PMm)**, representada por uma textura suavizada e arredondada, típica de terrenos graníticos; **Classe 02** – Área de influência da **Suíte Metamórfica Cuiú-Cuiú (Acc)**, com rugosidade média, representante do embasamento Arqueano da Província; **Classe 03** – Área de influência dos **placers mineralizados em Au** (Garimpo de Porto Rico), evidenciada por uma

<span id="page-6-0"></span>textura plana (terraços), com as drenagens bastante dissecadas devido à atividade antrópica da explotação mineral desenvolvida na região; **Classe 04** – Área de influência do **Granito Cumaru (PMc)**, marcada por uma textura com rugosidade grosseira, caracterizada por um relevo mais acidentado que os adjacentes, representado por áreas com áreas de sombras periódicas, delimitando as cristas do relevo granítico; **Classe 05** – Área de influência dos **Aluviões Recentes (Qr)**, representada por uma textura granular bastante fina e homogênea e **Classe 06 –** Área de influência do **Rio Tapajós (água)**, representada por uma textura escura (muito baixo valor de DN), consequência da reflexão essencialmente especular, típica da água. delimitando as cristas do relevo granítico; **Classe 05** – Área de influência dos **Aluviões Recentes (Qr)**, representada por uma textura granular bastante fina e homogênea e **Classe 06 –** Área de influência do **Rio Tapajós (água)**, representada por uma textura escura (muito baixo valor de DN), consequência da reflexão essencialmente especular, típica da água.

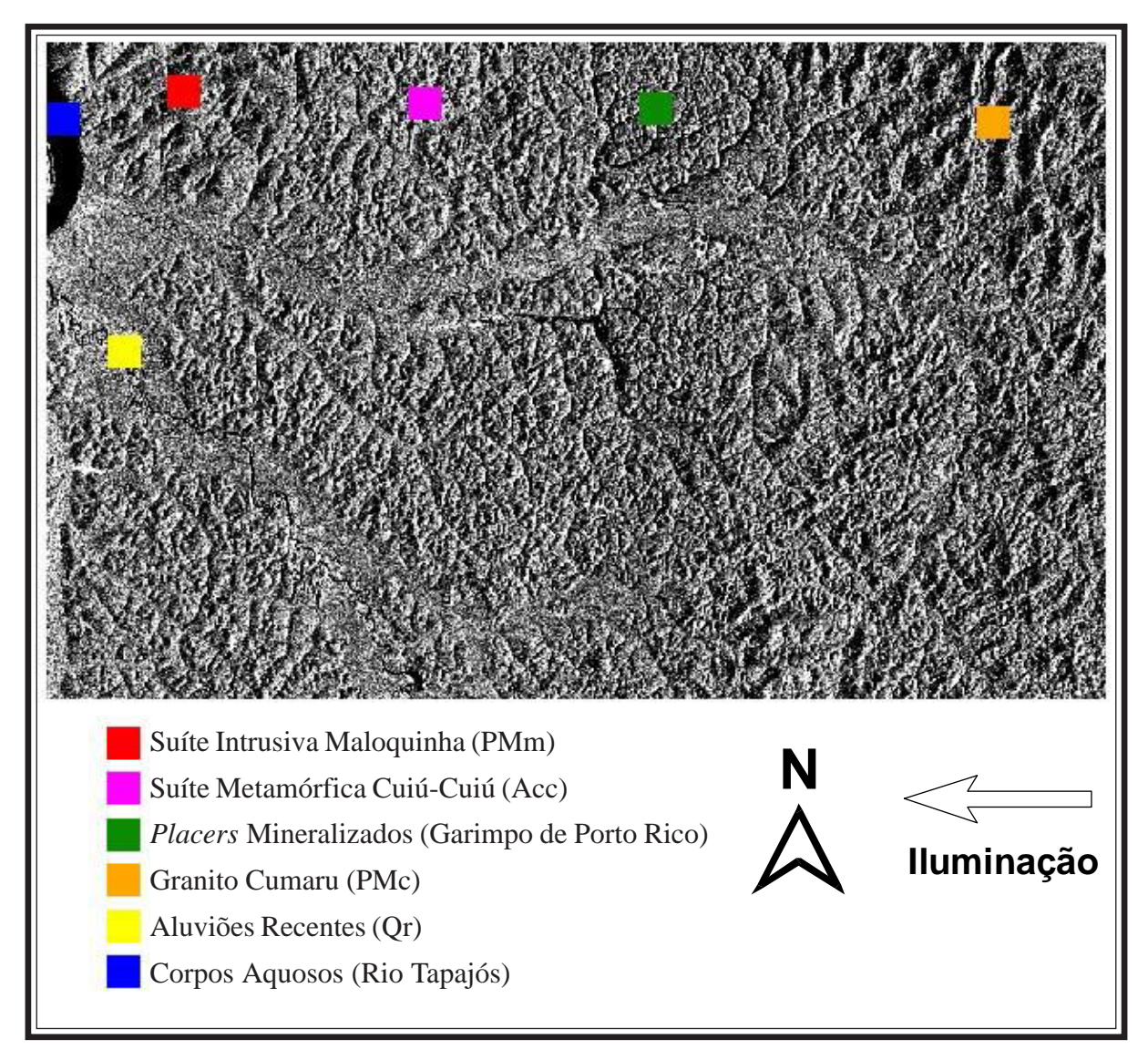

Figura 4. Imagens JERS-1 / SAR (592 x 942 pixels), sub-amostrada em 25%, com a localização das áreas de treinamento de dimensões 30 x 30 pixels, identificadas na legenda.

<span id="page-7-0"></span>Na análise variográfica, o valor do patamar depende exclusivamente da variabilidade estatística do dado, enquanto que o valor do alcance está relacionado à continuidade espacial do mesmo. No entanto, a assinatura geoestatística, particular para cada domínio textural investigado, caracteriza-se não só pelos valores de variância e continuidade da população, mas principalmente pelo comportamento da função semi-variograma nos passos considerados. A análise pormenorizada do comportamento da função semi-variograma e a determinação dos passos ótimos a diferenciação das classes investigadas antecedem os processos de classificação textural por variogramas.

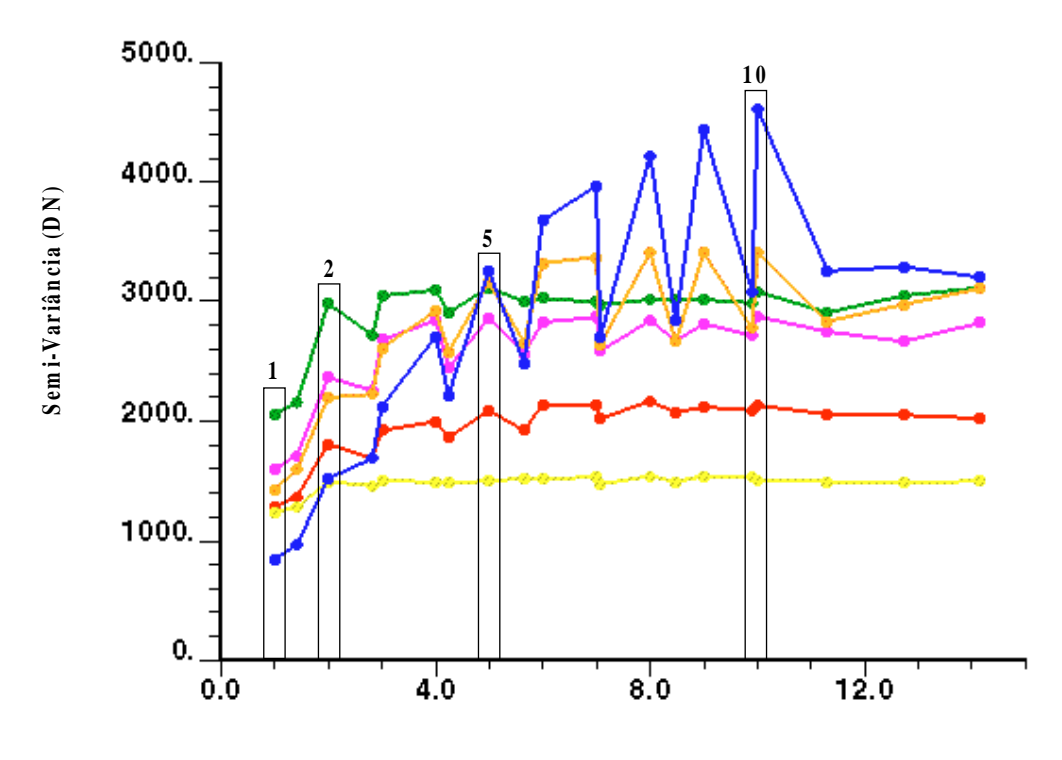

**Distância (m) - (pixels x resolução)**

Figura 5. Semi-variograma médio das classes texturais calculadas a partir das três áreas de treinamento calculadas para cada domínio textural investigado (Imagem JERS-1 / SAR, 592 X 942, subamostrada em 25%, janela amostral de 30 x 30 pixels, 10 passos (Lag Distance)).

O primeiro passo dos semi-variogramas mostra um grau de separabilidade bastante incipiente entre as classes estudadas. Observa-se porém que as classes representadas em vermelho (Suíte Intrusiva Maloquinha) e em amarelo (Aluviões Recentes) são coincidentes. O mesmo acontece entre as classes Suíte Metamórfica Cuiú-Cuiú (magenta) e Granito Cumaru (laranja), que apresentam um valor de semi-variância bastante semelhante. A título de ilustração, o passo 2 pode ser utilizado na diferenciação entre as classes **1 e 3**; **2 e 3** e **4 e 5**, ao passo que as classes **2 e 4** e **5 e 6** apresentam variâncias semelhantes, fazendo com que este valor de *Lag Distance* não seja diagnóstico para a discriminação entre estas últimas classes. No passo 5, apenas as classes **1 e 5** podem ser discriminadas entre si ou em relação as classes **2, 3, 4 e 6** que apresentam valores de variância semelhantes. No passo 10, observam-se três famílias de classes texturais que podem ser discriminadas, sendo estas as classes **1**; **5**; **6** e **2, 3, 4**. Os passos que melhor distinguem os domínios texturais em investigação foram então utilizados como bandas de entrada para a classificação não-supervisionada. Após a obtenção do produto da classificação, esta análise interpretativa dos passos pode também auxiliar vantajosamente as etapas de edição e atribuição de cores às classes estudadas.

É importante ressaltar que, devido à complexidade do processo, o resultado final não apresenta domínios texturais compostos de uma única cor, mas sim de arranjos de cores. A superposição da geologia da área nos mapas temáticos gerados a partir dos processos de classificação mostra que os domínios texturais apresentam um padrão de composição e disposição de cores bastante particular.

<span id="page-8-0"></span>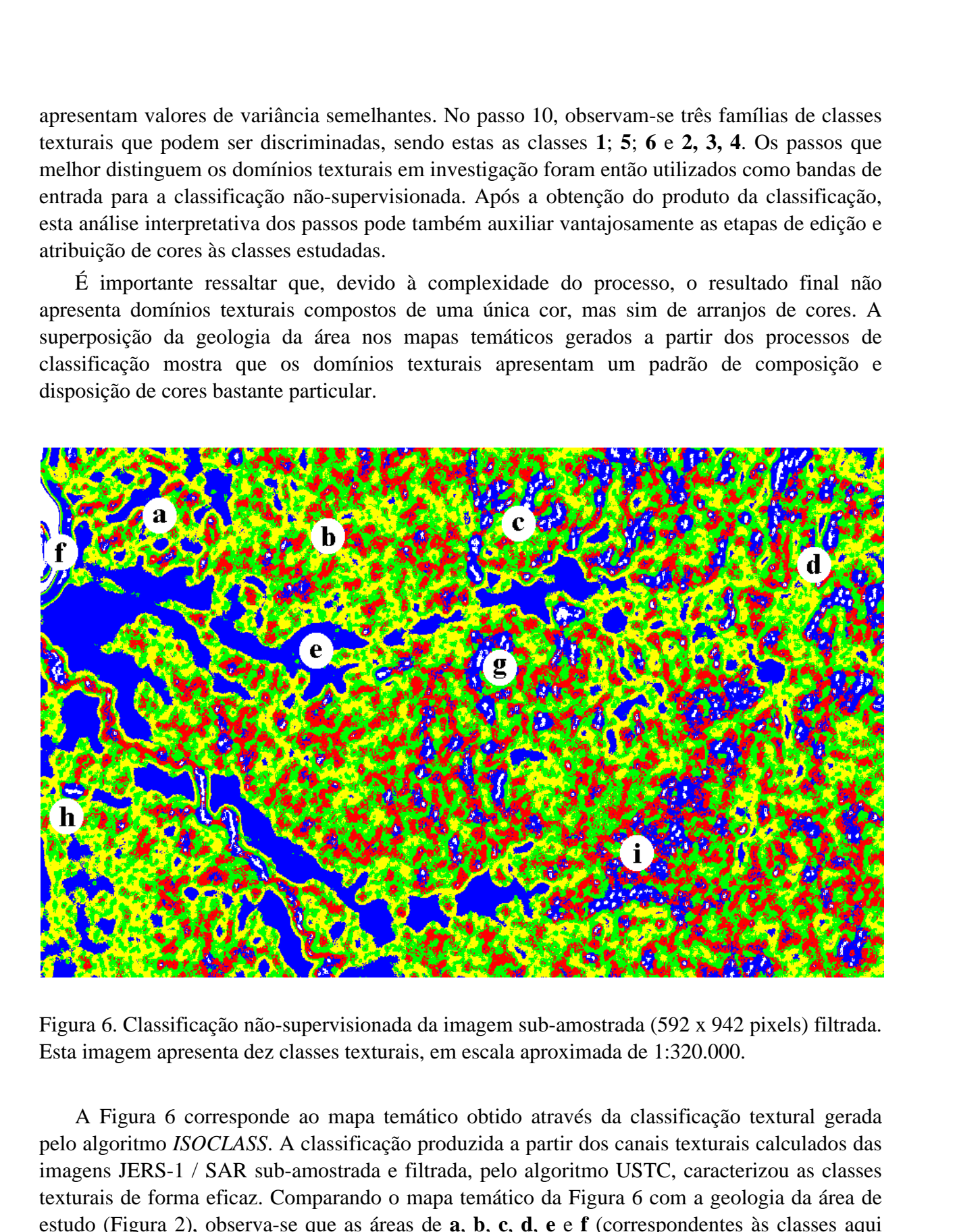

Figura 6. Classificação não-supervisionada da imagem sub-amostrada (592 x 942 pixels) filtrada. Esta imagem apresenta dez classes texturais, em escala aproximada de 1:320.000.

A Figura 6 corresponde ao mapa temático obtido através da classificação textural gerada pelo algoritmo *ISOCLASS*. A classificação produzida a partir dos canais texturais calculados das imagens JERS-1 / SAR sub-amostrada e filtrada, pelo algoritmo USTC, caracterizou as classes texturais de forma eficaz. Comparando o mapa temático da Figura 6 com a geologia da área de estudo (Figura 2), observa-se que as áreas de **a**, **b**, **c**, **d**, **e** e **f** (correspondentes às classes aqui

consideradas) apresentam uma boa correlação com as unidades litológicas e regiões mineralizadas.

As áreas **g** e **h**, não diretamente estudadas neste trabalho, apresentaram uma assinatura textural semelhante à observada em **c** (terraços mineralizados em ouro). Tal coincidência corrobora a eficiência do método no reconhecimento de feições texturais de interesse, visto que **g** e **h** representam depósitos secundários, do tipo placers auríferos, atualmente em exploração (garimpos São José e das Tropas, respectivamente). Partindo desta premissa, **i** consiste em uma área interessante para uma verificação detalhada visto a sua semelhança textural com as áreas mineralizadas supracitadas. Anais IX Simpósio Brasileiro de Sensoriamento Remoto, Santos, Brasil, 11-18 setembro 1998, INPE, p. 1171-1181.<br> **Edizadas.**<br> **Edizadas.**<br> **Edizadas.**<br> **Edizadas.**<br> **Edicaria do médica do médica e diferica do médica e difer** 

Observa-se ainda na Figura 6 a homogeneidade da classe 05 (aluviões recentes), representada em **f** pela cor azul. A separação inequívoca desta classe é importante, principalmente pelo fato de que estes aluviões também hospedam mineralizações de ouro.

#### **4. Conclusões**

A análise dos resultados obtidos permite afirmar que os domínios texturais estudados possuem assinaturas geoestatísticas particulares (*semivariogram signatures*). As etapas de préprocessamento dos dados SAR são indispensáveis para o sucesso das etapas posteriores de classificação textural por variogramas. No pré-processamanto, destaca-se aqui a importância da (i) supressão do *speckle,* o qual, se não atenuado, é capaz de mascarar as propriedades texturais presentes nas imagens; e (ii) a subamostragem da cena, que permite uma caracterização variográfica aprimorada da classe textural que se pretende quantificar.

A subamostragem do dado digital consistiu em uma etapa de fundamental importância, para que as funções semi-variograma das áreas de treinamento pudessem expressar com precisão a assinatura geoestatística das classes texturais investigadas.

A classificação textural por variogramas consiste em um método eficaz na caracterização espacial das feições geológicas estudadas. As classes texturais 01, 03 e 05, representadas respectivamente pela Suíte Intrusiva Maloquinha, Placers Mineralizados e Aluviões Recentes, foram discriminadas satisfatoriamente.

Estudos mais abrangentes do que o aqui reportado demonstram ainda que o método de classificação textural por variogramas tem uma excelente aplicabilidade no reconhecimento e caracterização de feições relacionadas a recursos naturais.

#### **5. Agradecimentos**

À FAPESP (Processo nº 96/07518-8) e CNPq pelas bolsas concedidas e auxílio ao projeto de pesquisa, à CPRM pelo fornecimento do mapa geológico da folha Jacareacanga (Escala 1:250.000) e ao Sr. Takashi Nishidai (*Earth Remote Sensing Data Analysis Center* – ERSDAC e *JAPEX Geoscience Institute*) pelo fornecimento dos dados digitais JERS-1/SAR. Este trabalho foi desenvolvido no Laboratório de Processamento de Informações Geo-Referenciadas (LAPIG) do Instituto de Geociências da UNICAMP.

## **6. Referências Bibliográficas**

- Bizinela, G.A.; Santiago, A.F.; Melo, A.F.F. de; Santos, A. dos; Borges, F.R.; Godoy, H.K.; Yamaguti, H.S.; Oliveira, J.R. de; Carmona, J.R.M.; D'antona R. de J.G. e Oliveira, R.L. **Projeto Tapajós – Sucunduri**, Relatório Final. Manaus, Convênio DNPM/CPRM, 1980, v. 2 e v. 3, mapa.
- Coutinho, M.G. da N.; Liverton, T. e Souza, E.C. de. **Granitic magmatism and related gold mineralization in the Tapajós Mineral Province, Amazonian Area, Brazil**. 2nd International Symposium on Granites and Associated Mineralizations, Salvador–BA, 1997, p.46-7.
- Curlander, J.C. **Utilization of spaceborne SAR data for mapping**. IEEE Transactions on Geoscience and Remote Sensing, Vol.GE-22, No. 2, 1984, p.106-12.
- Deutsch, C.V. e Journel, A. G. GSLIB: **Geostatistical Software Library and User's Guide**. Oxford University Press, 1992, 340p.
- Faraco, M.T.L.; Carvalho, J.M. de A. e Klein, E.L. **Carta Metalogenética da Província Aurífera do Tapajós, escala 1:5000.000, nota explicativa**, Ministério de Minas e Energia, Secretaria de Minas e Metalurgia, CPRM, Serviço Geológico do Brasil, SUREG Belém, 1996, 18p.
- Farr, T.G. **Recent advances in geologic mapping by radar**. Jet Propulsion Laboratory, California Institute of Technology, Pasadena, CA., 1984, p.199-215.
- Haralick, R.M.; Shanmugam, K. e Dinstein, I. **Textural features for image classification**. IEEE Transactions on Systems, Man, and Cybernetics, Vol. SMC-3, No. 6, 1973, p.610-21.
- Klein, E.L.; Vasquez, M.L.; Santos, A. dos e Martins, R.C. **Structural elements of the Maloquinha intrusive suite in the Tapajós mineral province, northern Brazil, and the emplacement of the plutons**. Second International Symposium on Granites and Associated Mineralizations. Salvador – BA, 1997, p. 313-314.
- Matheron, G. **Principles of Geostatistics**. Economic Geology, El Paso TX, Vol. 58, n. 8, 1963, p.1246-66.
- Miranda, F.P; Fonseca, L.E.N.; Beisl, C.H.; Rosenqvist, A. e Figueiredo, M.D.M.A.M. **Seasonal mapping of flooding extent in the vincinity of the balbina dam (Central Amazonia) using RADARSAT-1 and JERS-1 SAR data**. International Symposium: Geomatics in the era of radarsat – GER '97, Otawa, Canada, 1997.
- Pedroso, E.C.; Crósta, A.P. e de Souza Filho, C.R. **Avaliação da habilidade de algorítmos na redução do speckle de imagens JERS-1 SAR**. In: SBG, Congr. Bras. Geol., 38, Salvador – BA, vol 7, 1996, pp. 26-29.
- Pessoa, M.R.; Santiago, A.F.; Andrade, A.F. de; Nascimento, J.O. do; Santos, J.O.S.; Oliveira; J.R. de; Lopes, R. da C. e Prazeres, W.V. **Projeto Jamanxim, Relatório Final**. Manaus, Convênio DNPM/CPRM, 8 v. il., mapa, bibliogr., 1977.
- Rubin, T. **Analysis of radar image texture with variograms and other simplified descriptors**. Proceedings of the Image Processing '89, Reno, USA (Bethesda, MD: American Society of Photogrammetry and Remote Sensing), 1989, 185-195.
- SUDAM/GEOMITEC. **Projeto Tapajós Jamanxim: Mapeamento geológico em semidetalhe, prospecção geoquímica por concentrado de batéia de minerais pesados em áreas da bacia do rio Jamanxim**, Belém, 1972, 214p.
- SUDAM/GEOMITEC. **Projeto Tapajós Maués: Geologia, prospecção geoquímica e por concentrado de batéia**, Belém, 1976, Vol. I a IV.